### **QUELLES SONT LES CONDITIONS D'ADMISSION ?**

Fin de **3 ème Générale** ou **3 ème Prépa Métiers**

Après une **2 nde Générale et Technologique** dans le cadre d'un dispositif **"passerelle"**, intégration de la 1ère bac pro.

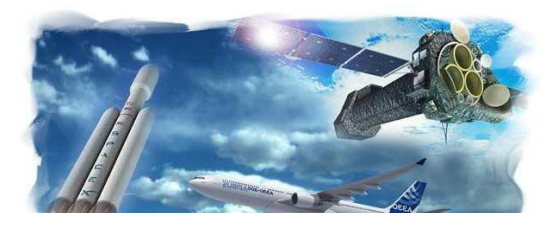

# **QUELS SONT LES DÉBOUCHÉS ?**

## **Accès directement à la vie active**

- Dessinateur projeteur
- Cataloguiste

## **Poursuites d'études** .

- **BTS CPI** (Conception de Produits Industriels)
- BTS ATI (Assistance technique d'ingénieurs)
- BTS ERO (Études et Réalisations d'Outillages)
- BTS CIM (Conception et Industrialisation en

Microtechniques)

- BTS MAI (Mécanique et Automatisme Industriel)
- BTS Technico-Commercial
- IUT Génie Mécanique.

# **COMMENT ACCÉDER AU LYCÉE ?**

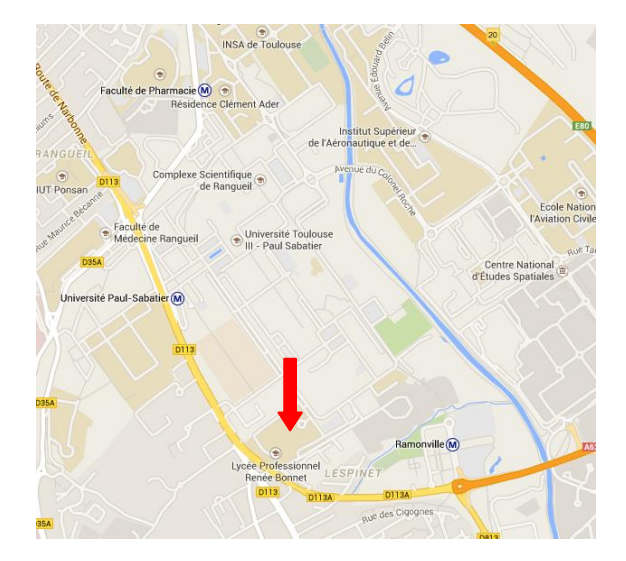

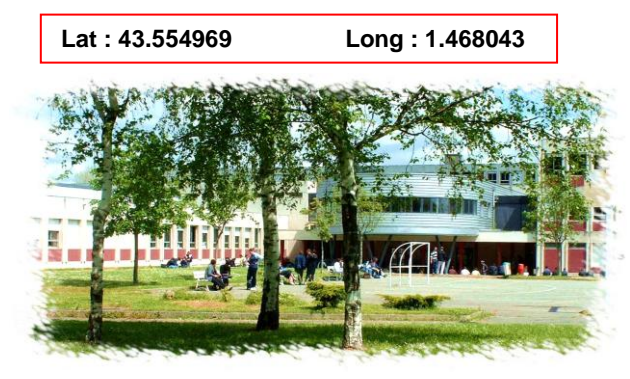

**Réseau Bus. Lignes 56, 81, 82, 112** : arrêt Clotasses. **Lignes 34, 44, 78, 115** : arrêt Université Paul Sabatier. **Lignes 27, 37, 79, 88, 111, 112, TAD 119**, **L6 :** arrêt Ramonville.

**Réseau Métro.** Métro ligne B : arrêt Université Paul Sabatier. **Métro ligne B** : arrêt Ramonville.

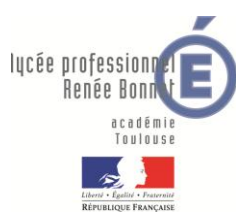

**B A C P R O É t u d e e t D é f i n i t i o n d e P r o d u i t s I n d u s t r i e l s E D P I**

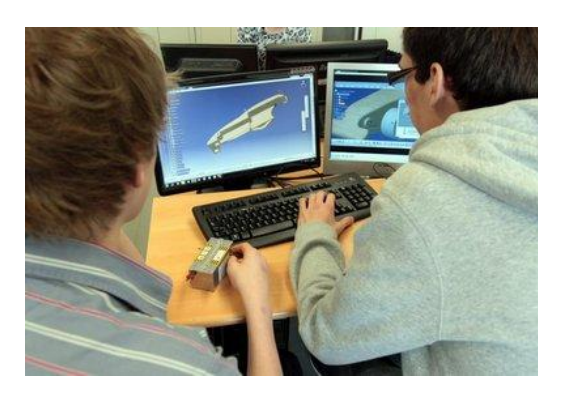

Lycée Professionnel **Renée Bonnet**

1 allée du Lt LAFAY - BP 44374 – 31432 Toulouse Cedex 4 [http://renee-bonnet.entmip.fr](http://renee-bonnet.entmip.fr/) Mél : [0310054r@ac-toulouse.fr](mailto:0310054r@ac-toulouse.fr) Tél. : 05 62 88 91 11

## **EN QUOI CONSISTE LE MÉTIER DU TITULAIRE DU BAC PRO EDPI?**

- observer, manipuler, démonter.
- rechercher des solutions et créer.
- l'outil informatique, le dessin sur ordinateur : la CAO (Conception Assisté par Ordinateur), la création et le travail d'image 3D.
- le travail d'équipe au contact avec le bureau de fabrication.

**Pour concevoir la plupart des objets qui vous<br>
entourent il faut les imaginer et les représenter. En** entourent, il faut les imaginer et les représenter. En 2 ou 3 dimensions, avec son crayon et surtout dessinateur industriel est celui qui donne naissance aux objets avant qu'ils ne soient fabriqués. avec le clavier, la souris et des logiciels, le

> - Le médical - Le spatial - Le bâtiment - Le ferroviaire …

## **QUELS SONT LES DOMAINES D'ACTIVITÉS?**

- L'aéronautique
- L'automobile
- L'armement
- La robotique
- Le nucléaire

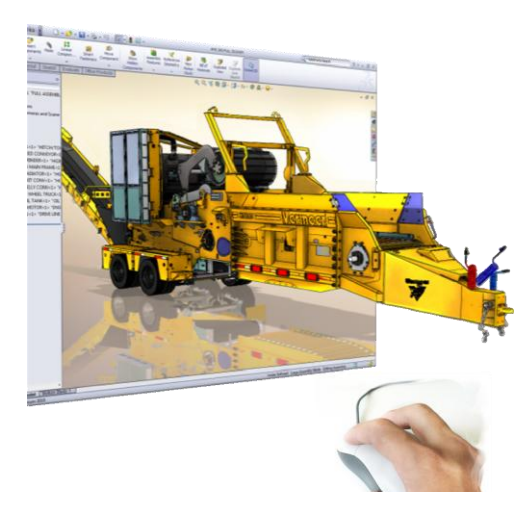

### **QUELLES SONT LES PRINCIPALES MISSIONS DU TITULAIRE DU BAC PRO EDPI?**

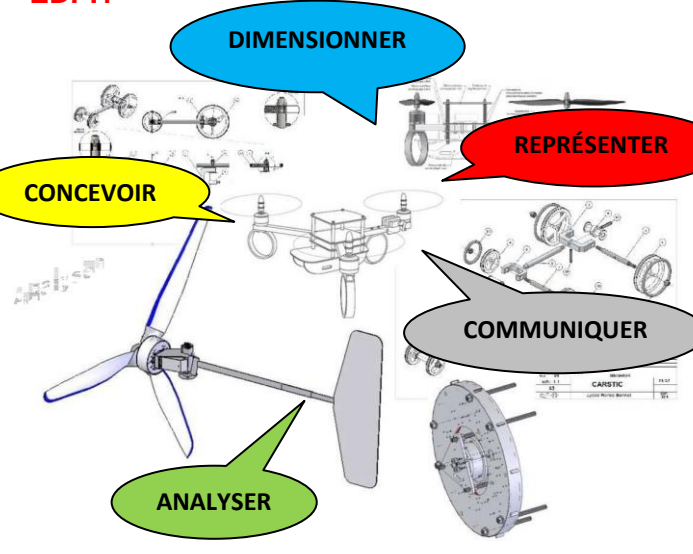

- **- Analyser un produit industriel.**
- Comprendre et représenter son fonctionnement.
- Identifier les efforts, les mouvements.
- Analyser les solutions techniques utilisées.

#### **- Modifier un produit industriel.**

- Analyser un cahier des charges ou une évolution de produit.
- Rechercher, proposer et justifier des solutions

#### **- Définir le produit industriel.**

• Dessiner et donner des dimensions aux pièces et mécanismes.

• Réaliser des documents techniques, dessins, rendus réalistes, animations virtuelles, nomenclatures, notices d'assemblages, notices d'utilisations, etc….

## **QUEL EST LE CONTENU DE LA FORMATION ?**

La formation se déroule en **3 ans.**

# **Enseignements professionnels** (y compris la

co-intervention)

- 15 heures de cours hebdomadaires.

### **Enseignements généraux**

12 heures de cours hebdomadaires (Mathématiques, Lettres Histoire, Langues, Arts Appliqués, EPS, ….)

#### **Consolidation ou accompagnement au choix d'orientation et accompagnement personnalisé**

3 heures de cours hebdomadaires

## **Période de Formation en Milieu Professionnel**

- Les élèves effectuent **22 semaines** en entreprise (PFMP) sur les trois ans.

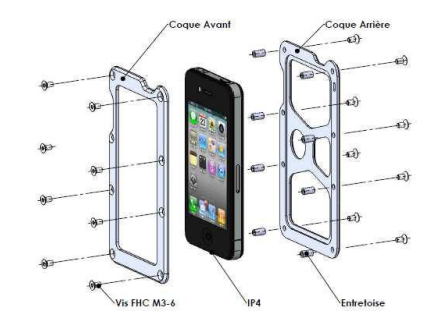

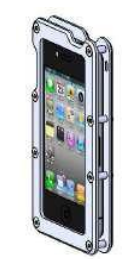